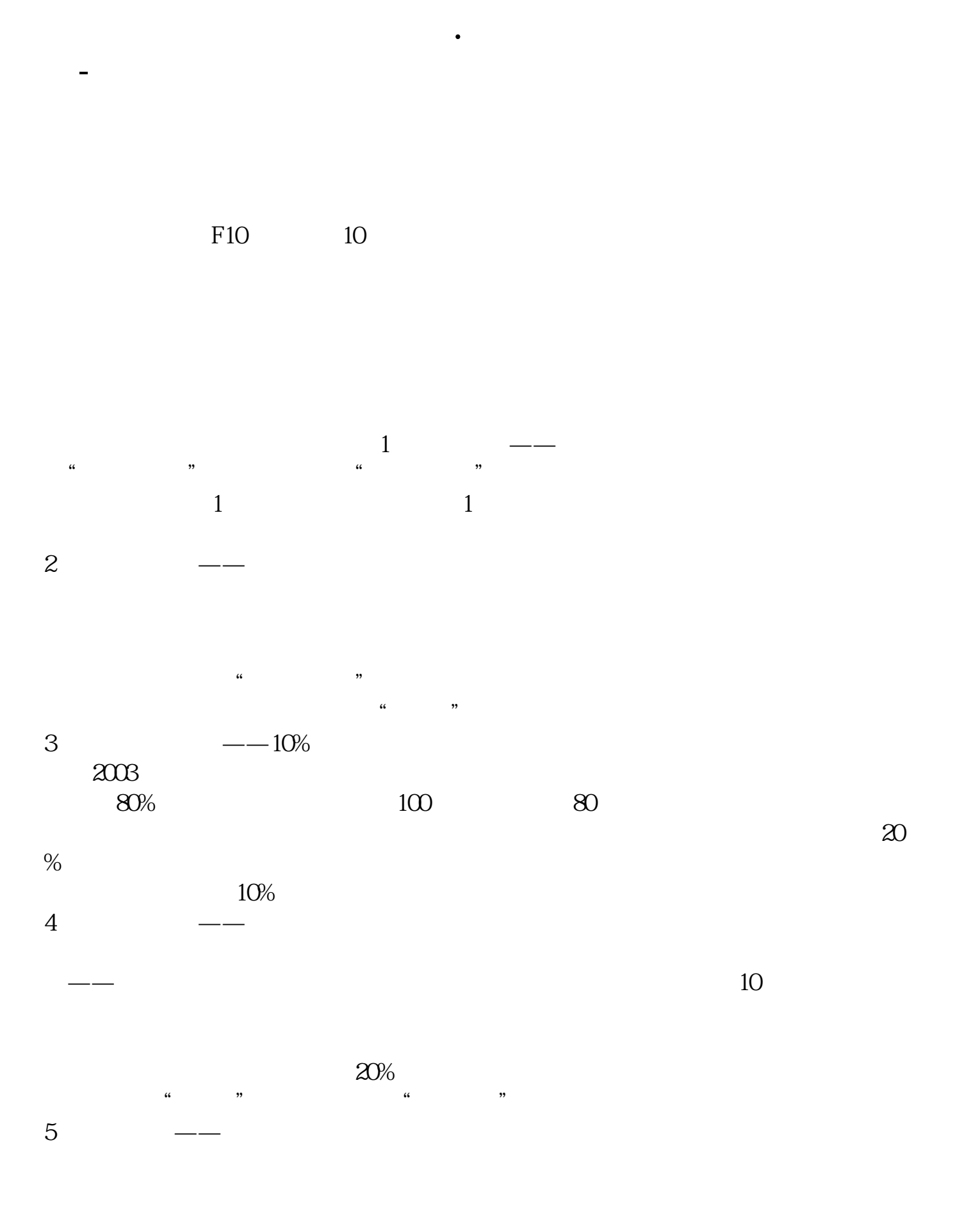

 $6$  ——

, the state  $\frac{1}{1}$  $\mu$ 

 $1.$ 

先看绝对数,它能直接反映企业的"赚钱能力",它和企业的"每股收益"同样重

 $\frac{1}{2}$  which  $\frac{1}{2}$  is the contract of  $\frac{1}{2}$  is the contract of  $\frac{1}{2}$  is the contract of  $\frac{1}{2}$  is the contract of  $\frac{1}{2}$  is the contract of  $\frac{1}{2}$  is the contract of  $\frac{1}{2}$  is the contract of  $\$ 

2.  $\blacksquare$  $\frac{1}{2}$  $3 \t 10\%$  $20%$ 

 $4.$ 

 $5\%$ 

 $6.$  $\frac{1}{2}$ 

 $\frac{1}{2}$  which is not approximately considered the  $\frac{1}{2}$  which is not approximately substitute that  $\frac{1}{2}$  is not approximately substitute that  $\frac{1}{2}$  is not approximately substitute that  $\frac{1}{2}$  is not appro

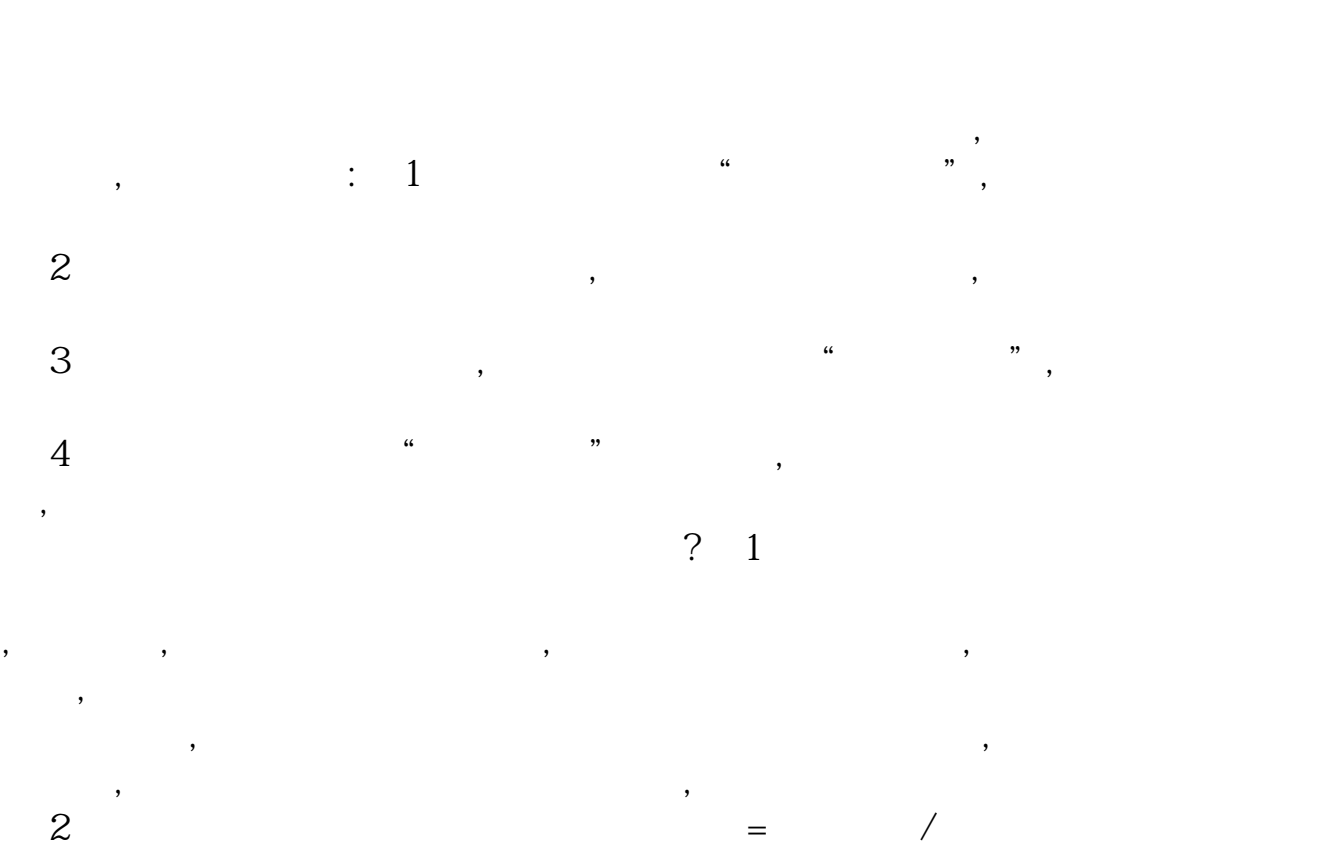

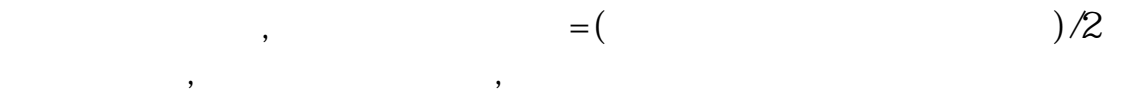

 $\mathcal{A}$ 

and the contract of the contract of the contract of the contract of the contract of the contract of the contract of the contract of the contract of the contract of the contract of the contract of the contract of the contr

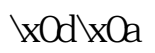

 $\mathcal{O}(\mathcal{A})$ 

 $\mathcal{R}$ 

 $\kappa$ Od $\kappa$ Oa 1

 $\xddx0a2$ 

 $\kappa$ 0d $\kappa$ 0a 3

 $\kappa$ Od $\kappa$ Oa 4

 $\kappa$ 0d $\kappa$ 0a 5

\x0d\x0a

 $\frac{1}{20}$  30

## $\cdot \times 1$   $\cdot \times 6$

 $\frac{1}{2}$  $\frac{1}{2}$  and  $\frac{1}{2}$  or  $\frac{1}{2}$  or

 $\frac{a}{k}$ "的功能。

## $\times$ 0d $\times$ 0a  $\times$

在行情软件里按F10,可找到财务分析!也可以到中国证券网下载历年财务报告(

.pdf  $\frac{1}{\text{loc}}$ [更多关于《怎样查找股票里面的财务指标》的文档...](https://www.baidu.com/s?wd=%E6%80%8E%E6%A0%B7%E6%9F%A5%E6%89%BE%E8%82%A1%E7%A5%A8%E9%87%8C%E9%9D%A2%E7%9A%84%E8%B4%A2%E5%8A%A1%E6%8C%87%E6%A0%87)

http://www.83717878.com/subject/31327992.html